## , tushu007.com

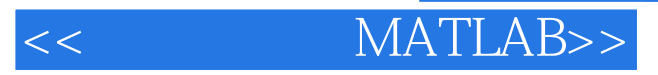

- << MATLAB>>
- 13 ISBN 9787113121570
- 10 ISBN 7113121578

出版时间:2011-2

页数:346

PDF

更多资源请访问:http://www.tushu007.com

## << MATLAB>>

## $,$  tushu007.com

 $\blacksquare$ matlab that is contracted by the matlab and matlab and matlab  $\sim$  本书内容主要以matlab 7.0为平台,这是matlab当前最流行的版本。 contracted matled the matled simulink  $\sim$  simulink

 $m$ atlab $n$ 

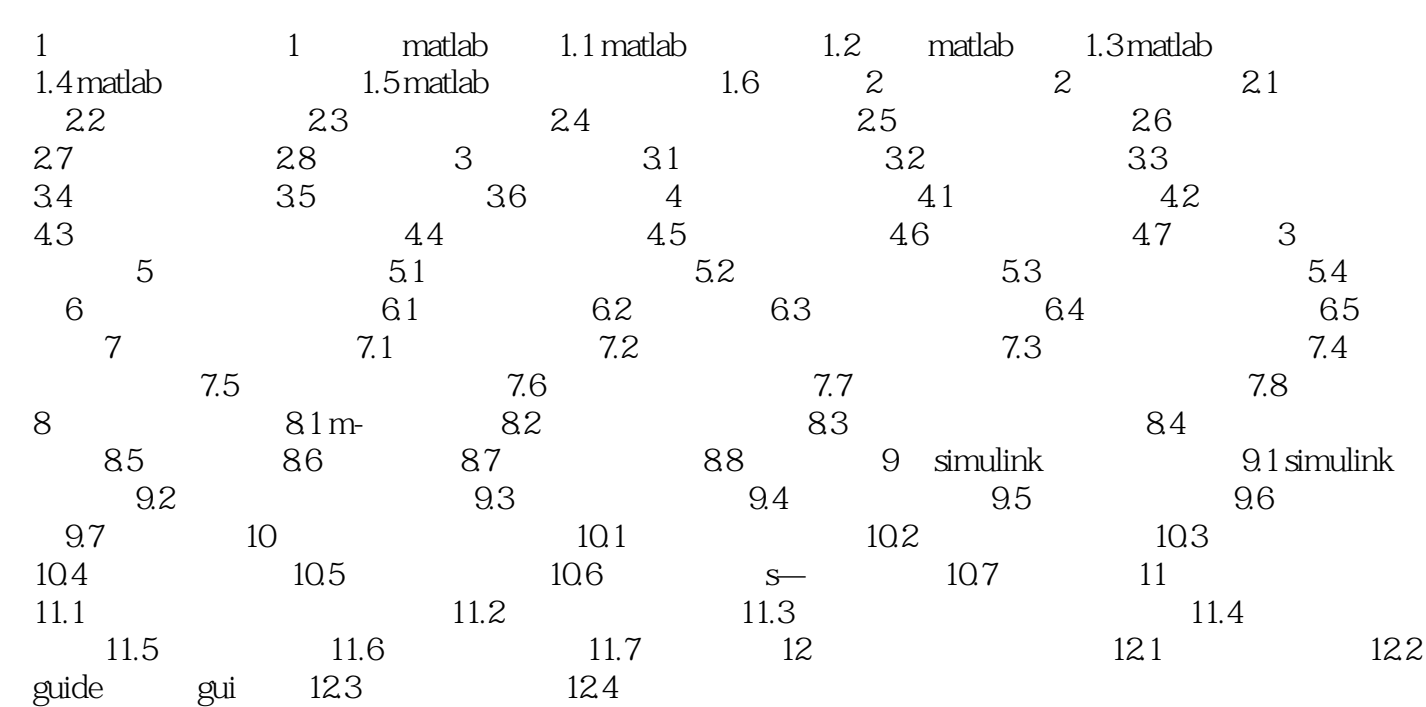

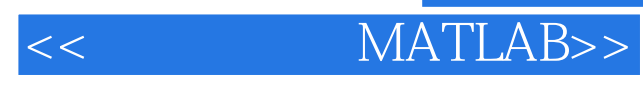

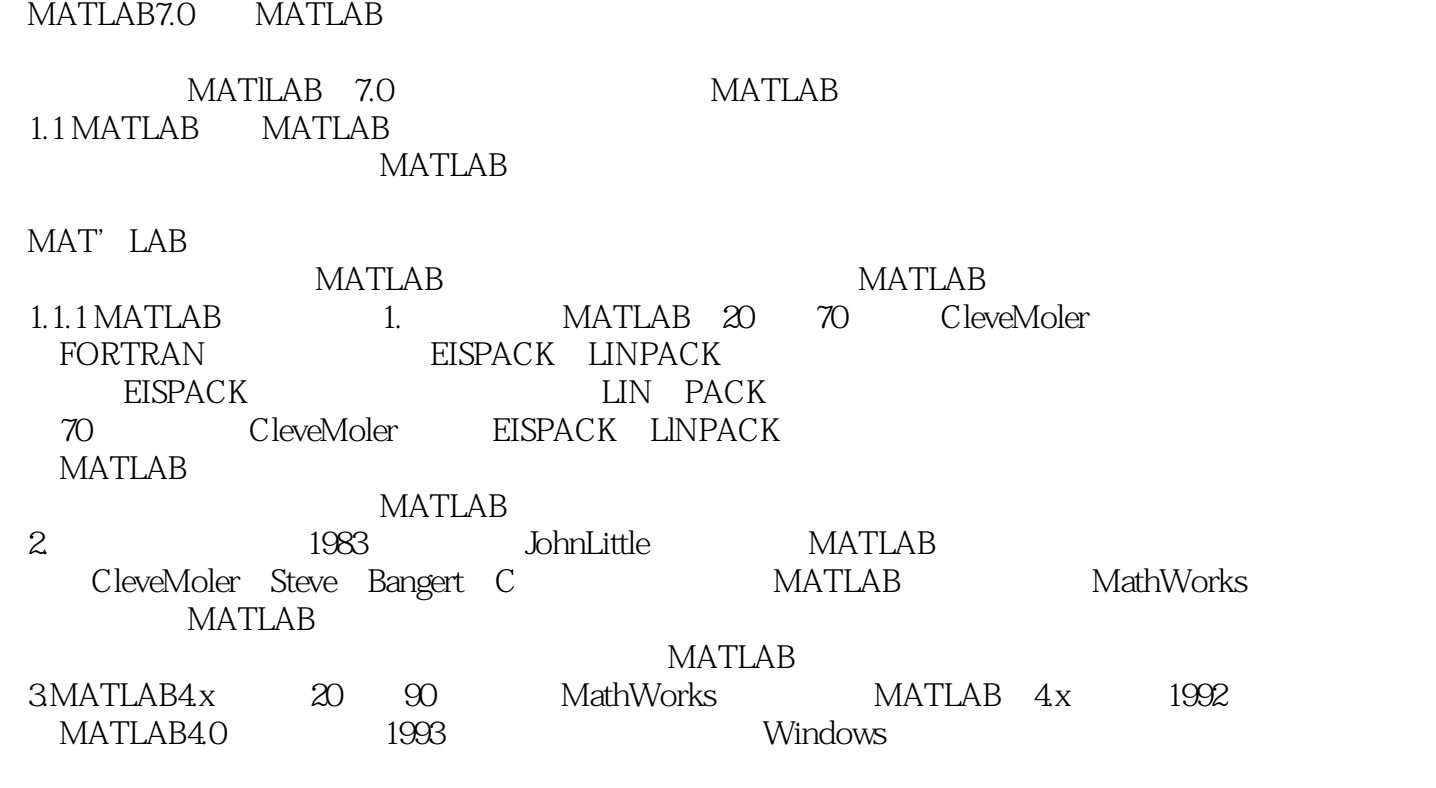

 $1994$   $42$ 

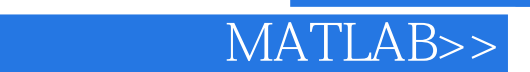

## $MATLAB$  + + + + + + PPT  $MATLAB$ + PPT MATLAB  $MATLAB$  and  $MATLAB$

, tushu007.com

**MATLAB MATLAB** 

 $\overline{<<}$ 

学MATLAB》读者对象:没有接触过MATLAB软件,对MATLAB软件的使用有浓厚兴趣的自学读者从  $MATILAB$ 

 $\mathsf{PPT}$ 

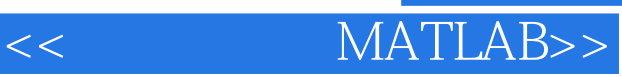

本站所提供下载的PDF图书仅提供预览和简介,请支持正版图书。

更多资源请访问:http://www.tushu007.com